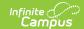

## South Dakota School Days Extract

Last Modified on 08/20/2025 4:05 pm CD7

School Days Extract Layout

Tool Search: SD Extract

This information is current as of the Campus.2527 (June 2025) release.

The School Days Extract details the school days of the selected calendar(s). To generate this extract, select **School Days** from the Extract Type field on the <u>SD Extract</u> editor. This extract reports one record per day considered a calendar day when school is open.

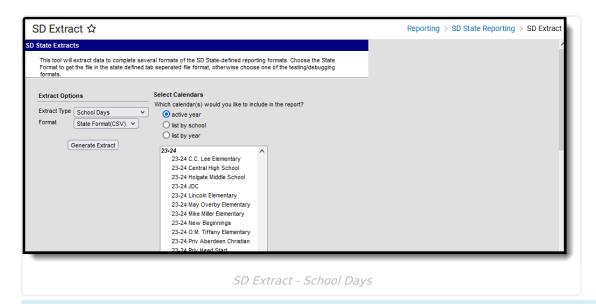

Special Education data reports from multiple places. Depending on the selected school year, data reports from different areas.

When the selected school year is 2024-25 or earlier, Special Education information reports from the student's Enrollment record for that year.

When the selected school year is 2025-26 or later, Special Education information reports from the Evaluation, Plan, Summary, and Enrollment data. For each field on the report, a logic check is performed in the following order:

- 1. **Evaluation** the most recent Start Date that is on or before the effective date if one is selected (or December 1 of the selected school year if one is not selected) and not more than three years in the past, AND has a locked status.
- 2. **Plan** the most recent start date that is on or before the effective date if one is selected (or December 1 of the selected school year if none is selected) and not more than one year in the past, AND has a locked status.
- 3. SPED Summary the start date is on or before the effective date if one is selected (or

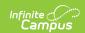

December 1 of the selected school year if none is selected) and does not have an end date. When that is not found and there is summary data with a start date that is on or before the effective date if one is selected (or December 1 of the selected school year if none is selected) and the end date is after the effective date if one is selected (or December 1 of the selected school year if none is selected).

## **School Days Extract Layout**

The following tables describe the fields which appear in the School Days Extract.

## **Header Record**

| Name        | Length | Code/Format | Description               |
|-------------|--------|-------------|---------------------------|
| Record Type | 2      | "HD"        | Always the value "HD"     |
| Date        | 10     | MM/DD/YYYY  | Date report was generated |
| Time        | 8      | HH:MM:SS    | Time report was generated |
| Version     | 15     | "SD2.0"     | Always the value "SD2.0"  |

## **School Days Records**

| Element<br>Name    | Description                                                                                     | Location                                                 |
|--------------------|-------------------------------------------------------------------------------------------------|----------------------------------------------------------|
| Record Type        | Type of record being generated. In this case, always a value of "DY".  Alphabetic, 2 characters | Data not stored                                          |
| District<br>Number | State-assigned district identification number.  Numeric, 5 digits                               | District Information > District Number  District.number  |
| School<br>Number   | State-assigned school identification number.  Numeric, 2 digits                                 | District Information > State School Number School.number |
| Year               | The end year of the calendar.  Date field, 4 characters (YYYY)                                  | Calendar Information > End Year  Calendar.endYear        |

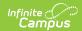

| Element<br>Name      | Description                                                                                                    | Location                                               |
|----------------------|----------------------------------------------------------------------------------------------------|--------------------------------------------------------|
| Calendar<br>Number   | Number assigned to the calendar. Needs to match calendar number in associated SD-Extract-School Calendar file.  Numeric, 3 digits                                       | Calendar Information > CalendarID  Calendar.number     |
| Date                 | A day record for each day in the calendar.  Date field, 10 characters (MM/DD/YYYY)                                                                                      | Days Setup > Date day.date                             |
| Instructional<br>Day | Indicates whether instruction was given to students on selected date.  Alphabetic, 1 character (Y or N)                                                                 | Days Setup > Day Detail > Instruction  Day.instruction |
| School Day           | Indicates if the school was open on selected date ( <i>i.e.</i> teacher in-service day will have Instruction = N and School Day = Y).  Alphabetic, 1 character (Y or N) | Days Setup > Day Detail > School Day  Day.schoolDay    |
| Attendance<br>Day    | Indicates if there is attendance for selected date.  Alphabetic, 1 character (Y or N)                                                                                   | Days Setup > Day Detail > Attendance  Day.attendance   |
| Day Duration         | Number of minutes of instruction offered on selected date.  Numeric, 3 digits                                                                                           | Days Setup > Duration  Day.duration                    |